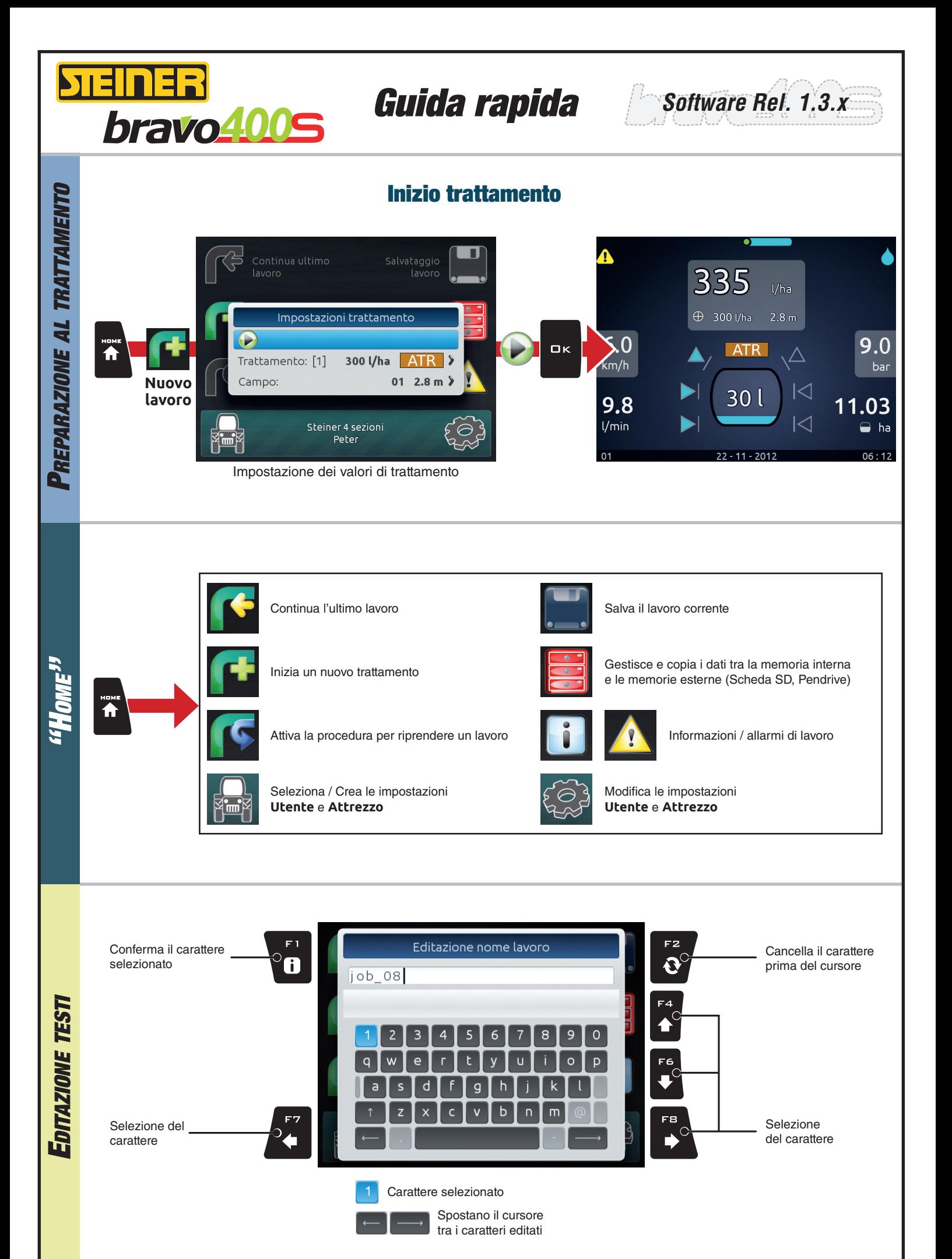

## Schermata di trattamento

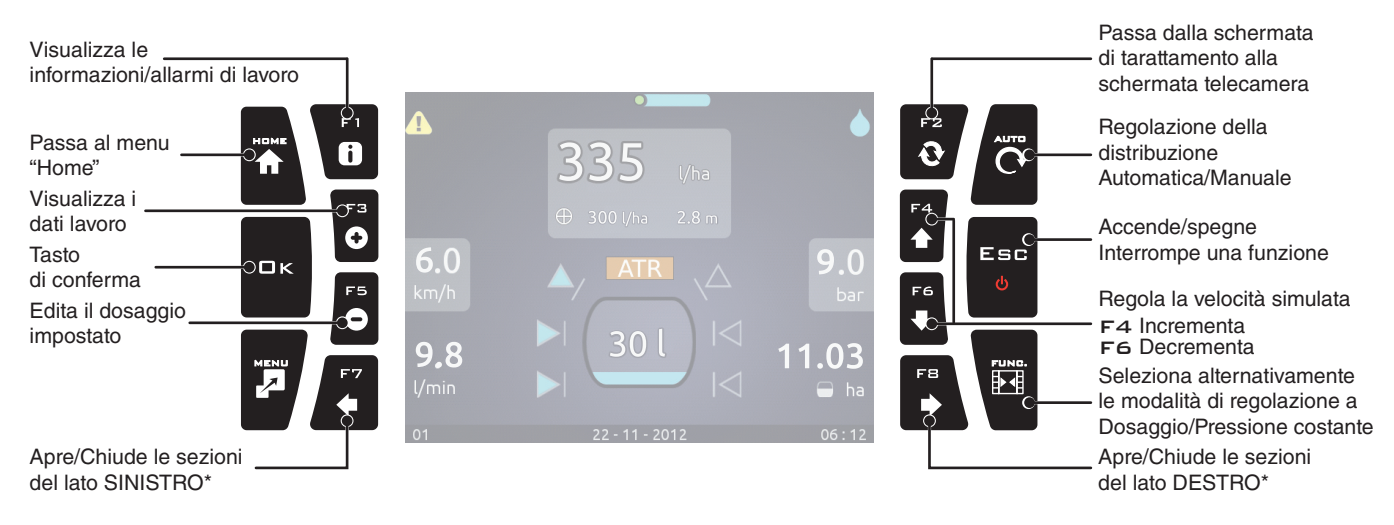

\* I tasti funzionano solo con le sezioni aperte sul pannello deviatori

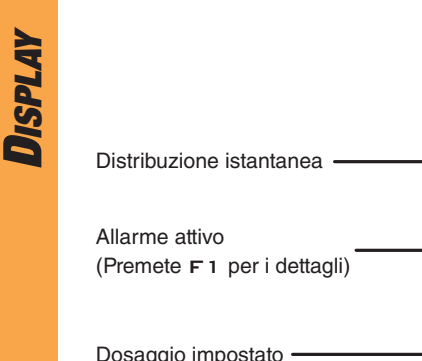

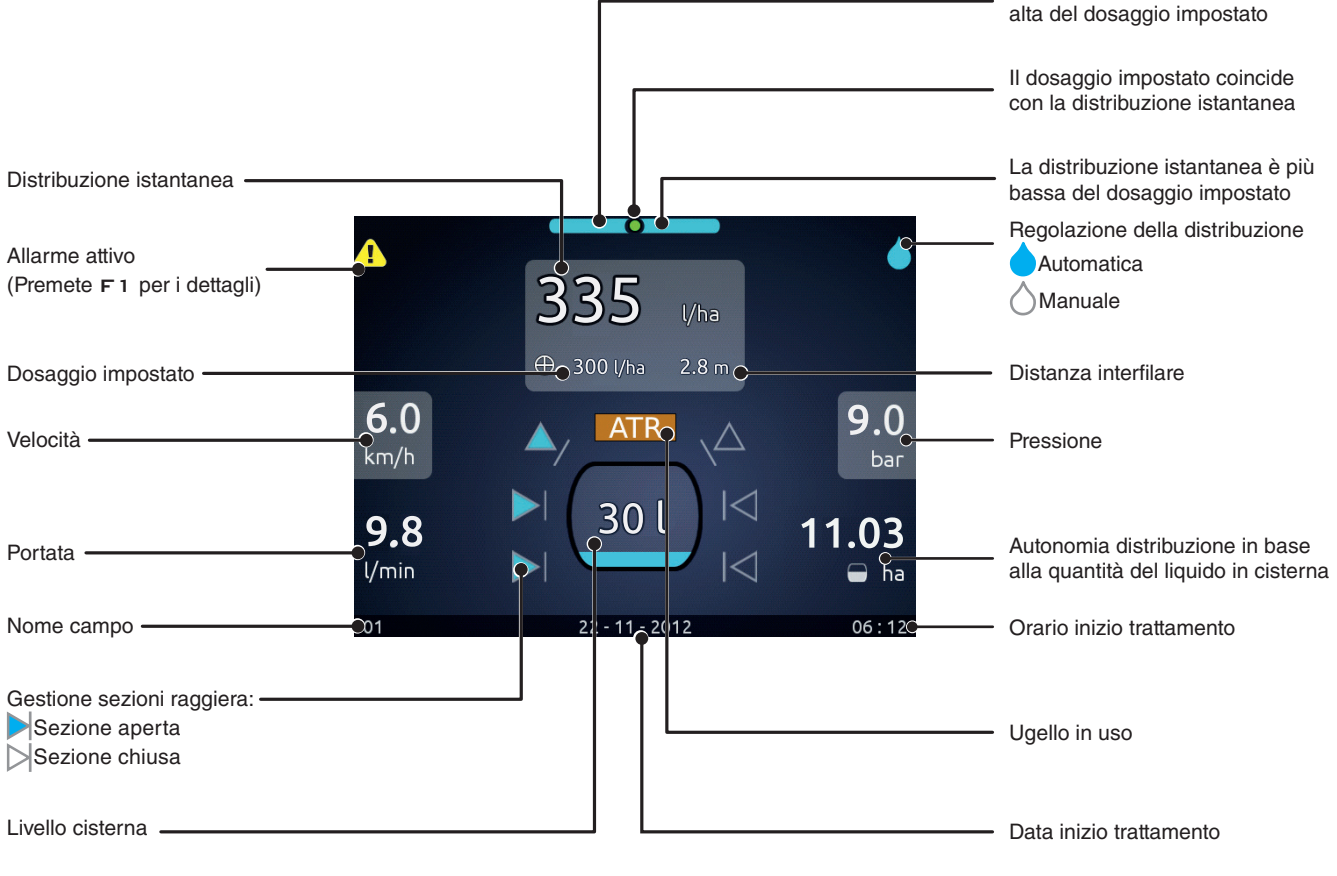

La distribuzione istantanea è più

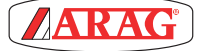